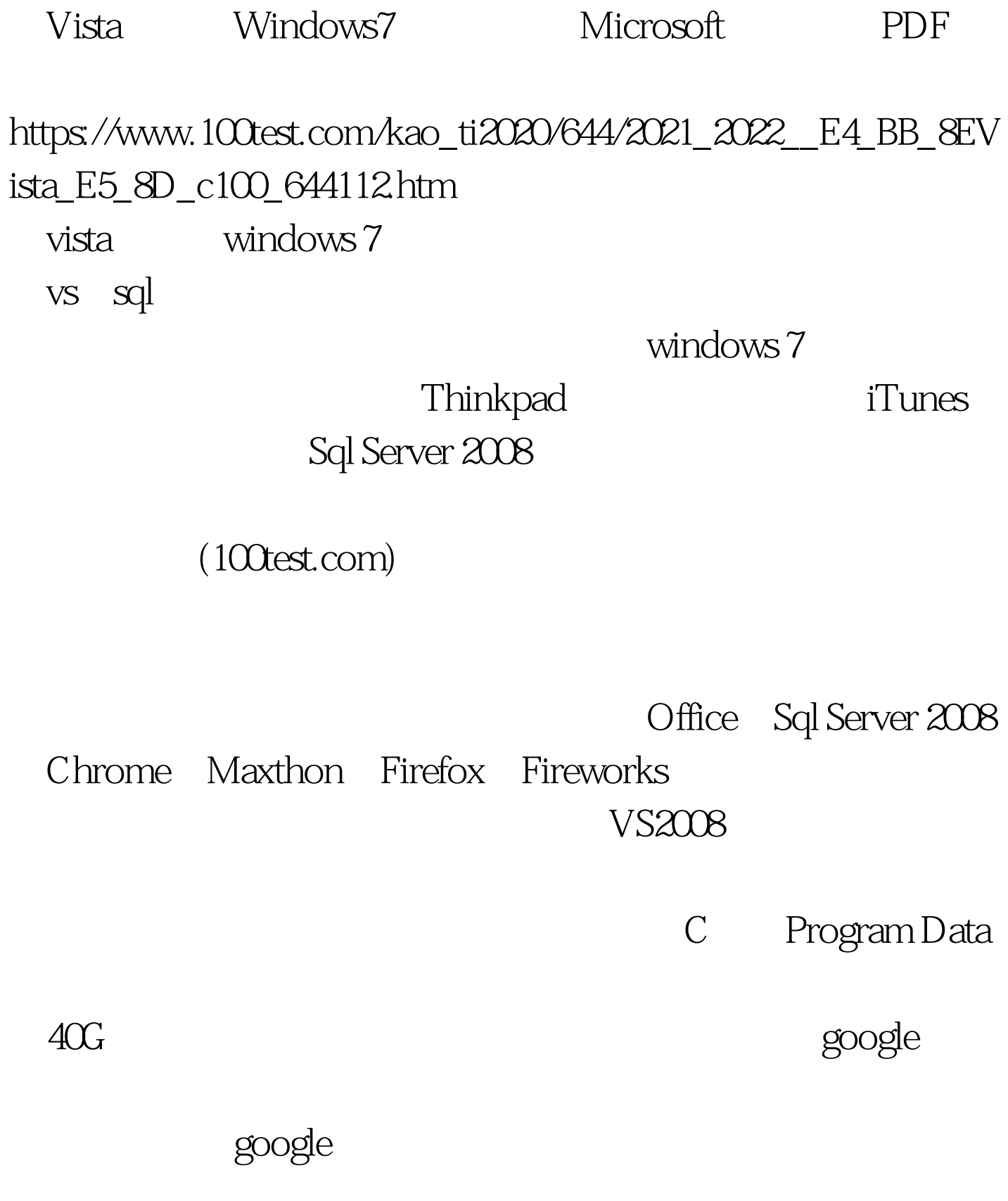

Run "%programfiles%\Microsoft Visual Studio 8\Common7\IDE\devenv.exe" /setup

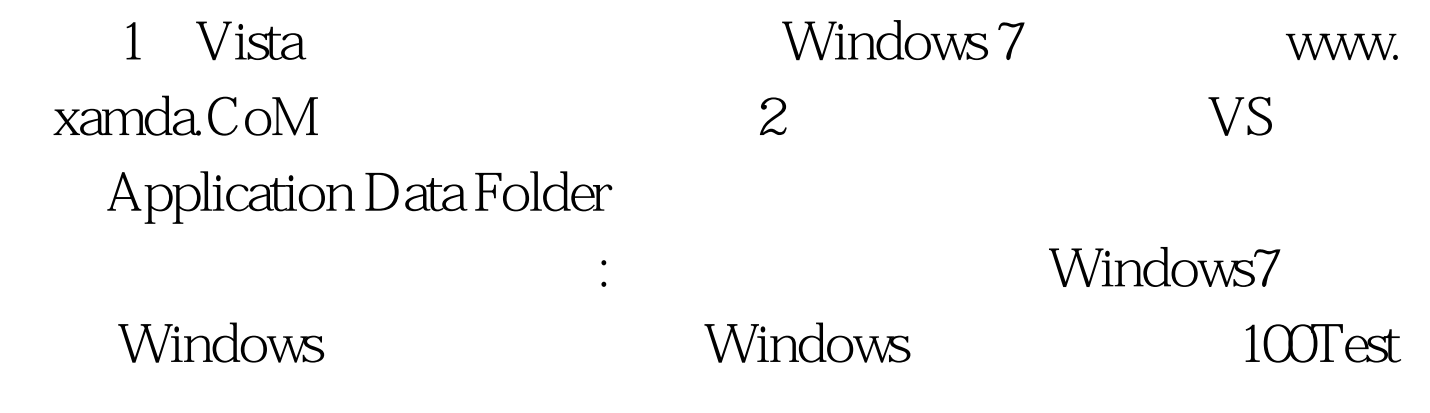

www.100test.com